I can't pass an extremely competitive test to become a surgeon. But you give me any operation on a heart. I can perhaps do much better than most people. I am like an artist. Don't expect me to compete in an exam. Give me the job and I will show you how good I am.

#### NoSQL DB

#### **Venkatesh Vinayakarao**

venkateshv@cmi.ac.in [http://vvtesh.co.in](http://vvtesh.co.in/)

#### Chennai Mathematical Institute

The cost of managing traditional databases is high. Mistakes made during routine maintenance are responsible for 80 percent of application downtime. **– Dev Ittycheria, MongoDB.**

Venkatesh Vinayakarao (Vv)

#### A Relation as a Data Model

- Let the set,  $id = \{1,2,3\}$
- Let the set, names  $= \{vv, sd\}$
- What is id x names?
- We have a relation if we assign a sequential id to each name.

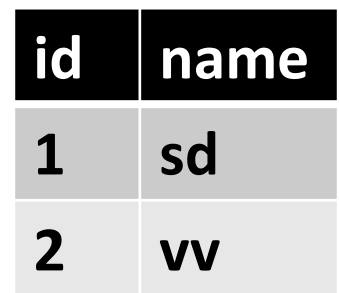

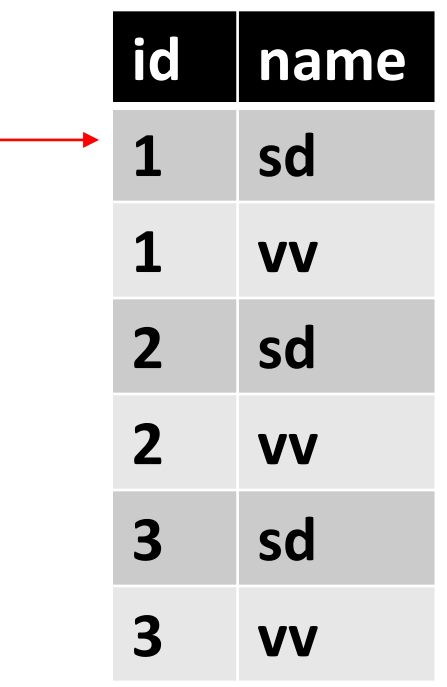

… and thus we had the relational database.

#### An Entity-Relationship Design

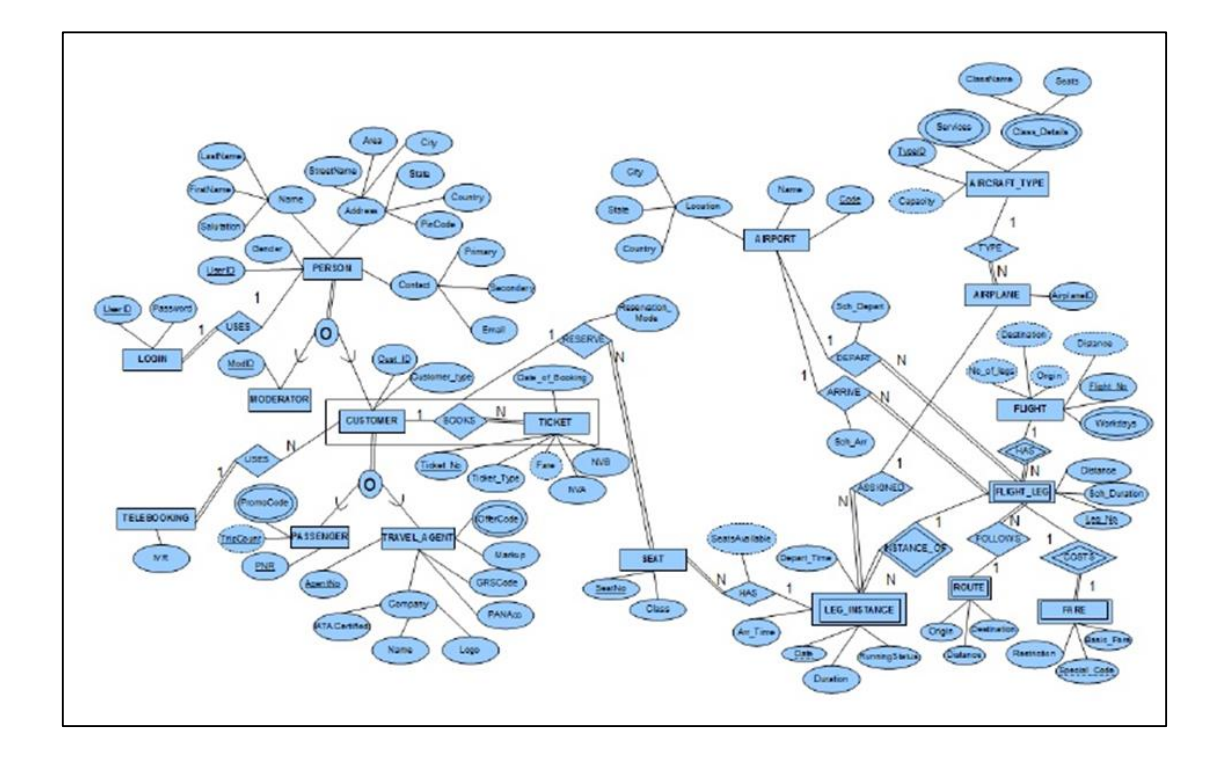

**DB Designs:**

- **Can get too complex!**
- **May become too hard to maintain!!**

# Key Challenges of Relational DB

- Schema needs to be defined.
- Maintenance becomes harder over time.
- Impedance mismatch problem.
- Does not scale out by design.
- ACID Transactions Consistency Vs. Availability Trade-off.

# Impedance Mismatch

## DB Design

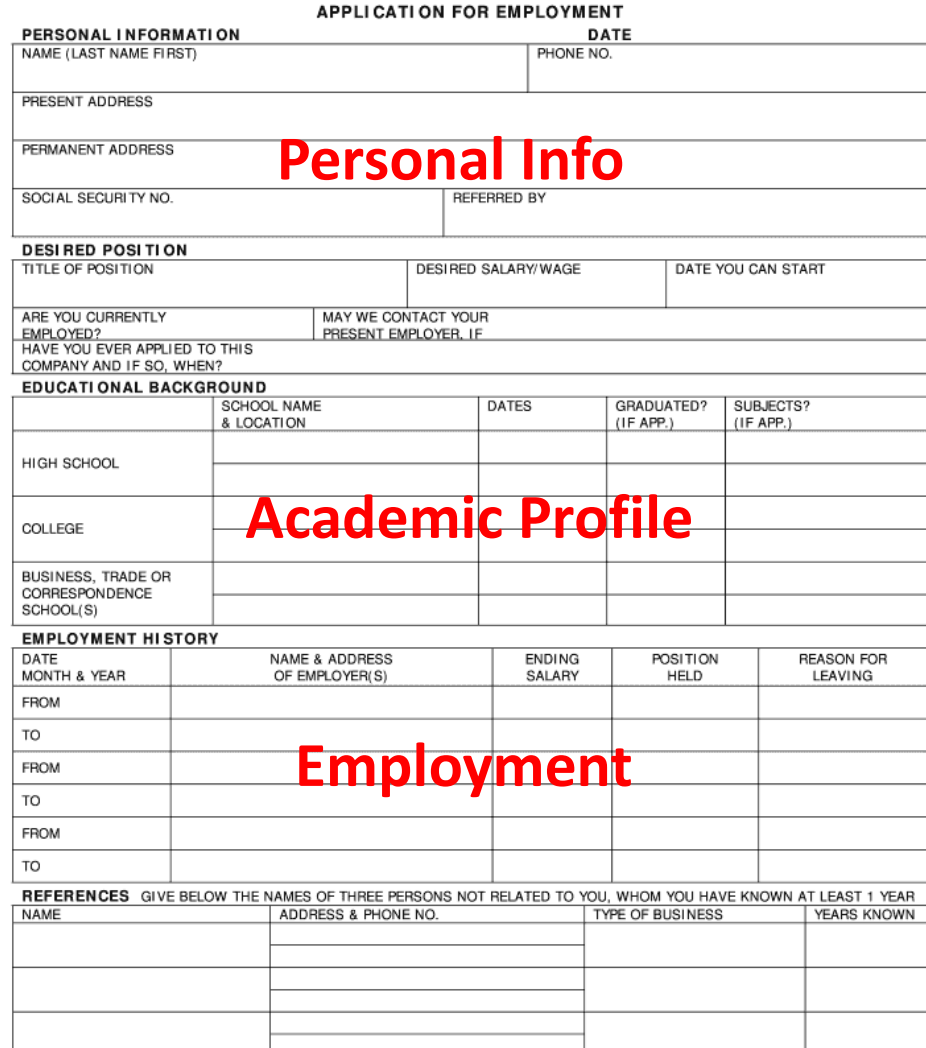

#### **How will you design the DB for this content?**

#### Impedance Mismatch Problem

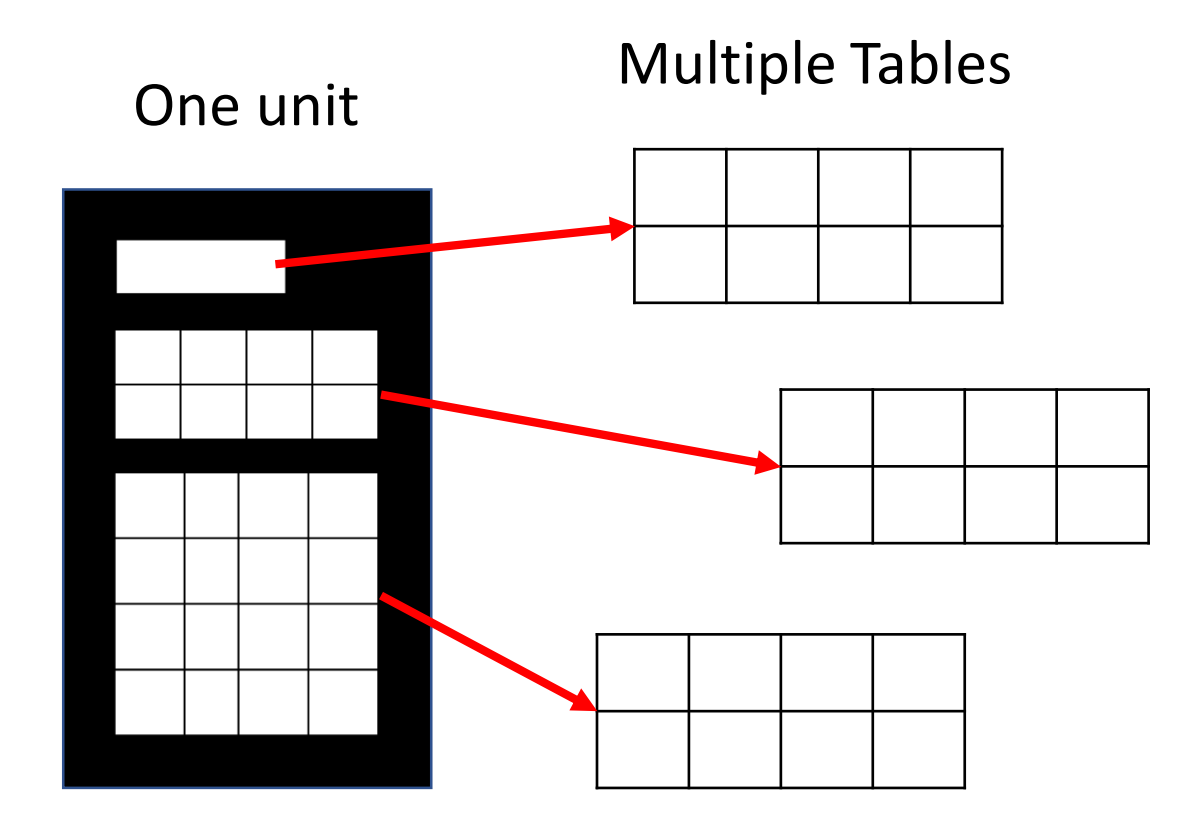

Intermediate Solution: Object Relational Mapping (ORM)

#### Object Relational Mapping

Multiple Tables

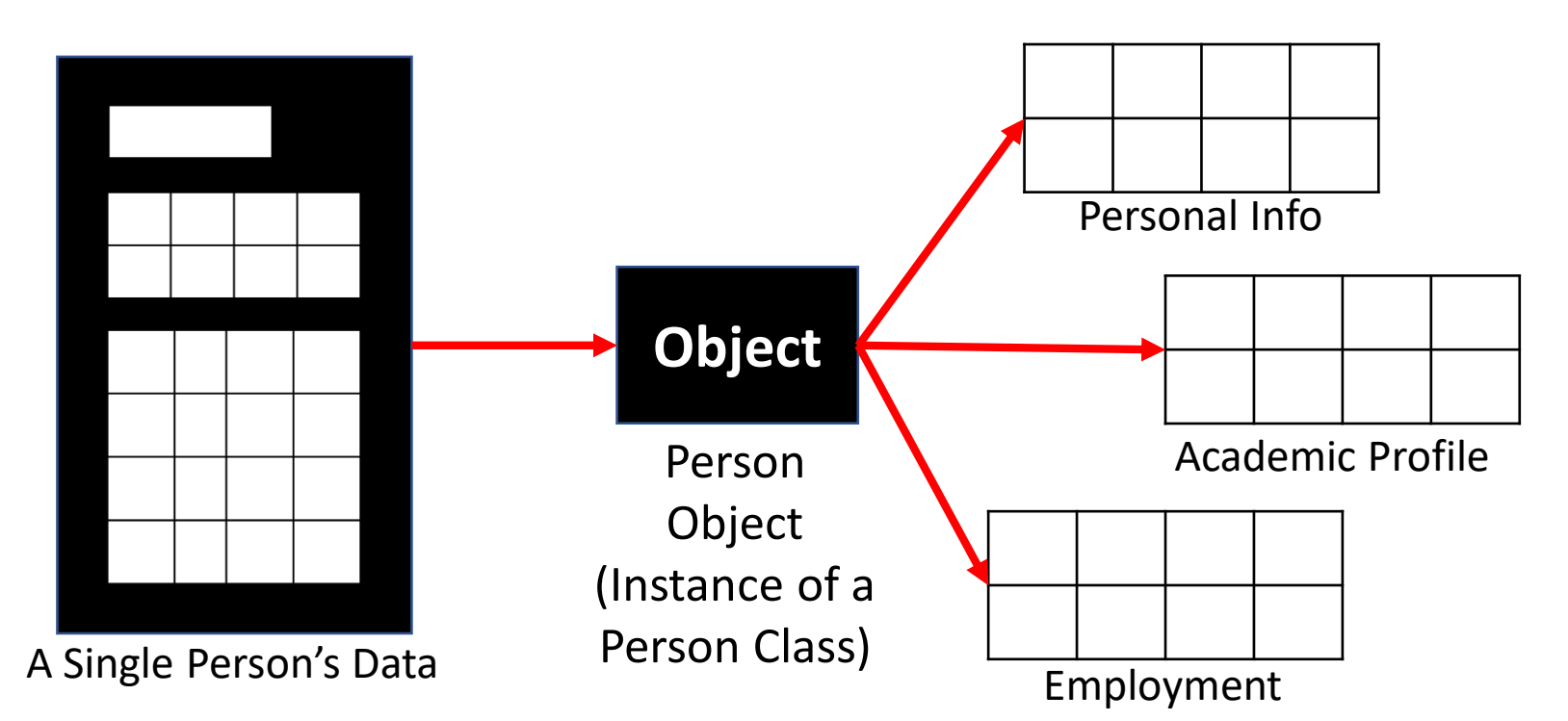

Hibernate Framework, Java Data Objects, … and many other ORM frameworks emerged.

# Scaling Out

#### Table Joins Using MapReduce

• How would you do it?

Map-side Join

Join is performed by the mapper.

Reduce-side Join

Join is performed by the reducer.

Table joins are expensive. So, new solutions emerged. Google BigTable, Amazon Dynamo…

#### Join Pattern

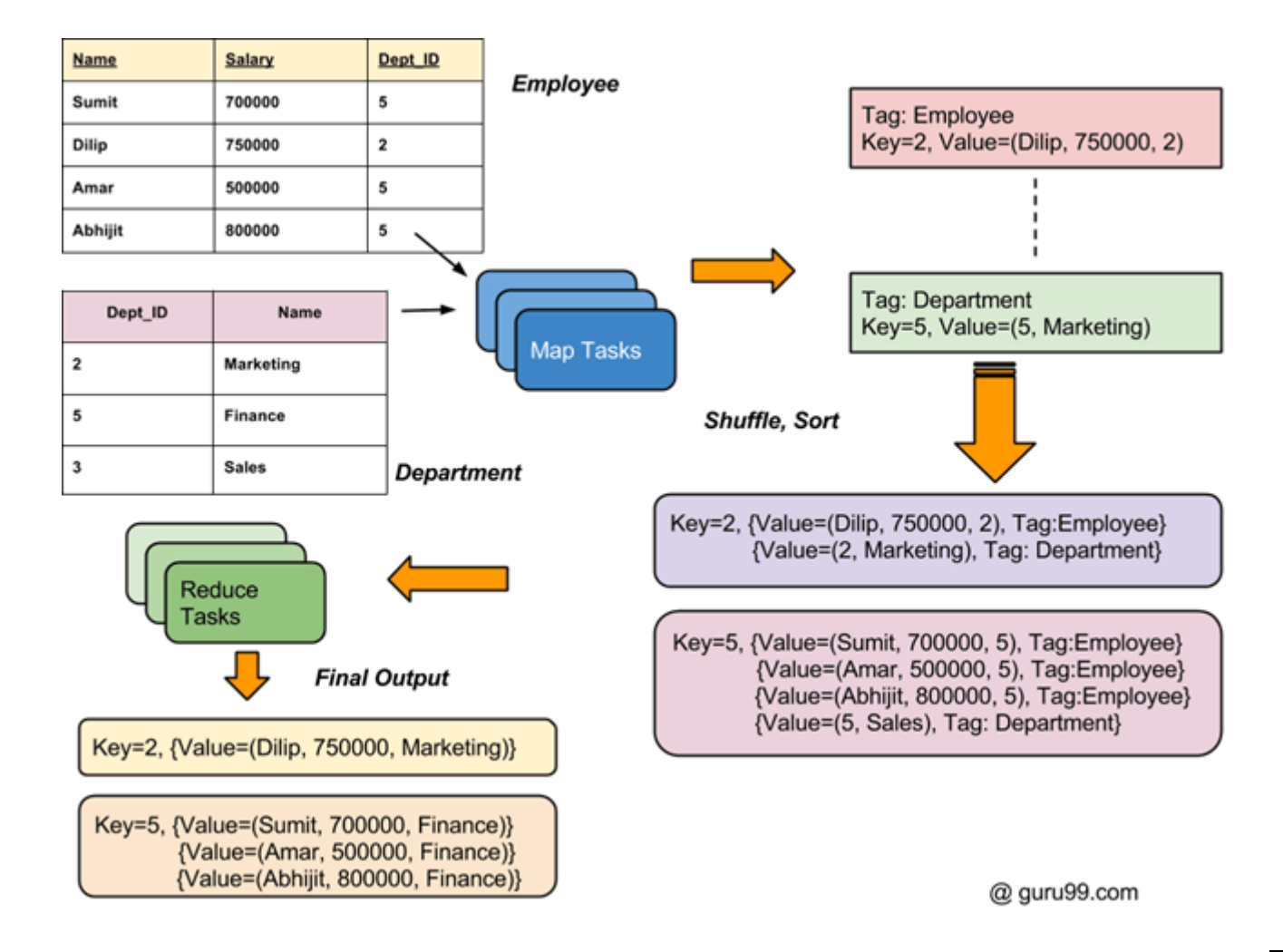

#### A New Movement was Born

- We needed a
	- Not only relational
	- Cluster friendly
	- Schemaless

way to store and retrieve data.

• Johan Oskarsson proposed a meetup. He needed a twitter hashtag. He used, "**nosql**".

# Transactions, Consistency and CAP Theorem

#### Transaction

- 1. **read**(*A*)
- 2.  $A := A 50$
- 3. **write**(*A*)
- 4. **read**(*B*)
- 5. *B* := *B +* 50
- 6. **write**(*B)*

**transfer \$50 from account A to account B**

**A transaction is a** *unit* **of program execution that accesses and possibly updates various data items.**

#### Do You See Any Issues Here?

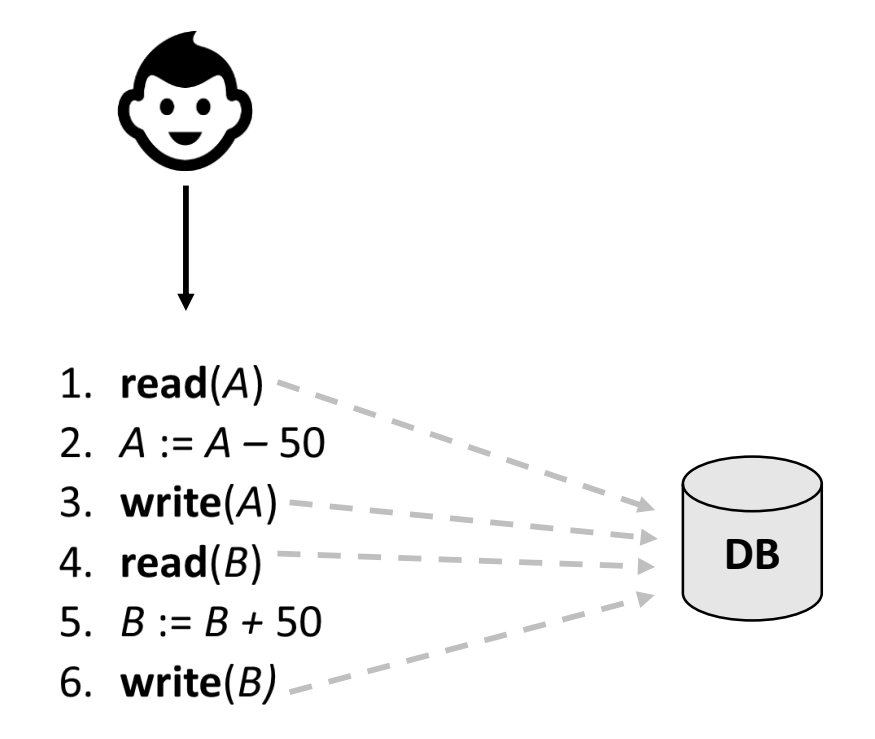

A transaction that reads and writes to disk.

#### Issues

• Two main issues to deal with:

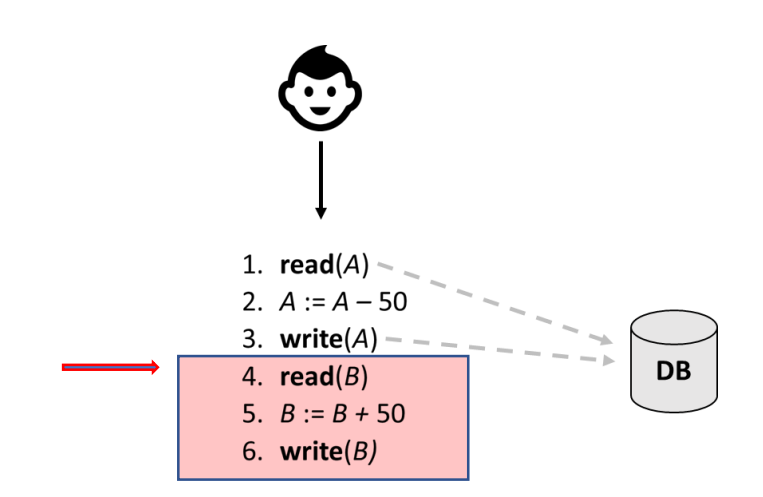

**Failure (hardware failure, system crash, software defect…)**

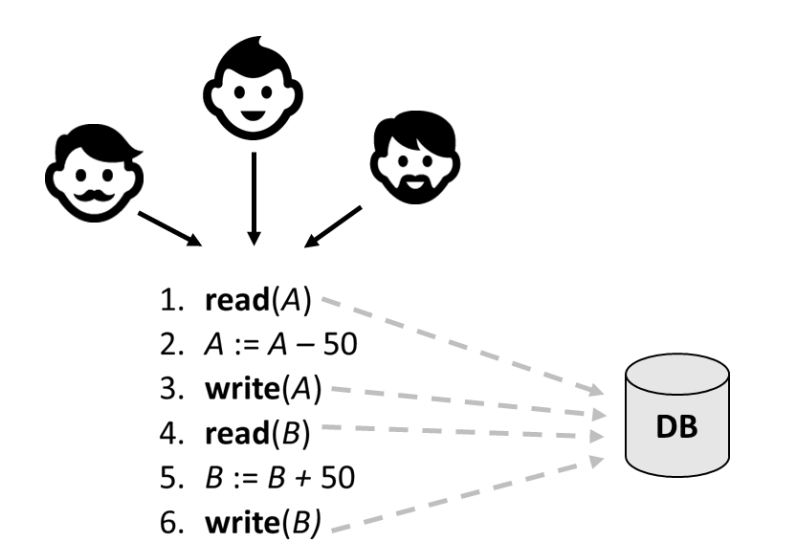

#### **concurrent execution**

#### Atomicity

- **What happens if step 3 is executed but not step 6?**
	- Failure could be due to software or hardware
- The system should ensure that updates of a partially executed transaction are not reflected in the database.
- 1.  $read(A)$
- 2.  $A := A 50$
- 3. write $(A)$
- 4. read $(B)$
- 5.  $B := B + 50$
- 6. write $(B)$

#### **Consistency**

#### • Respect

- Explicitly specified integrity constraints
- Implicit integrity constraints
	- e.g., sum of balances of all accounts stays constant

**Temporarily Inconsistent State**

1.  $read(A)$ <br>2.  $A := A - 50$ 

**Consistent State**

- 
- 3. write $(A)$
- 4. read $(B)$
- 5.  $B := B + 50$ <br>6. write(*B*)
- 

**Consistent State**

#### Isolation

• T2 sees an inconsistent database if T1 and T2 are concurrent.

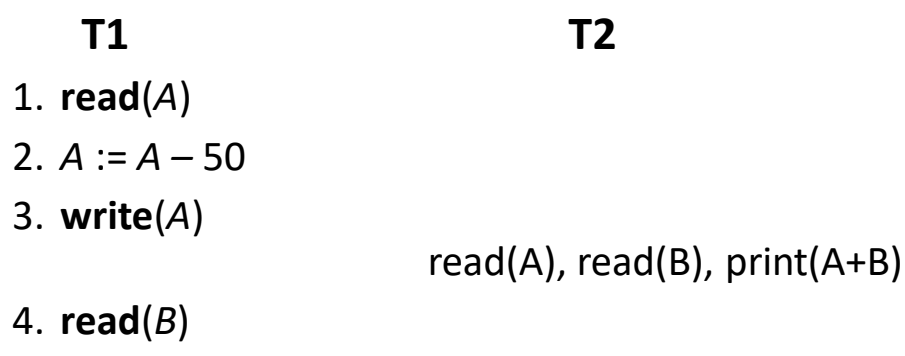

- 5.  $B := B + 50$
- 6. **write**(*B)*
- Isolation can be ensured trivially by running transactions **serially**
	- That is, one after the other.

## **Durability**

- After step 6, the updates to the database by the transaction must
	- persist even if there are software or hardware failures.
- 1.  $read(A)$
- 2.  $A := A 50$
- 3. write $(A)$
- 4. read $(B)$
- 5.  $B := B + 50$
- 6. write $(B)$

#### ACID Properties

- **Atomicity.** Either all operations of the transaction are properly reflected in the database or none are.
- **Consistency.** Execution of a transaction in isolation preserves the consistency of the database.
- **Isolation.** Although multiple transactions may execute concurrently, each transaction must be unaware of other concurrently executing transactions. Intermediate transaction results must be hidden from other concurrently executed transactions.
	- That is, for every pair of transactions  $T_i$  and  $T_j$  it appears to  $T_i$  that either  $T_i$ , finished execution before  $T_i$  started, or  $T_j$  started execution after *T<sup>i</sup>* finished.
- **Durability.** After a transaction completes successfully, the changes it has made to the database persist, even if there are system failures.

#### But, as a facebook user, I had a different observation…

## Eventual Consistency

- I updated my facebook status and asked my friend to check it out.
- But she found nothing there!!!
- Asked her to wait a bit and check again.
- Now, she finds it!

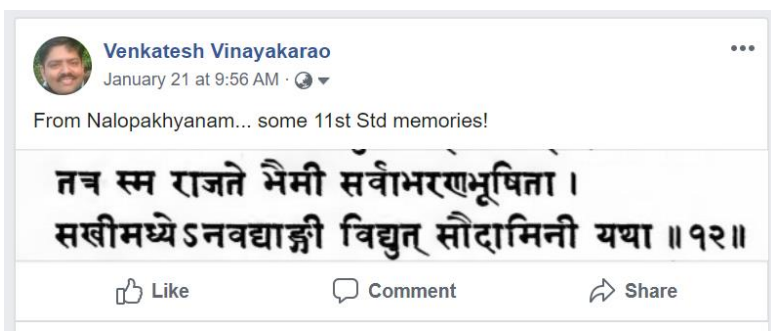

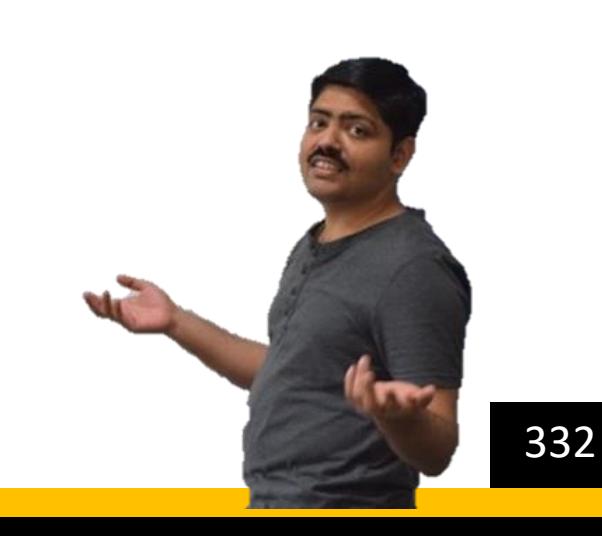

#### Eventual Consistency

- Facebook is eventually consistent.
- Why not use a strongly consistent model?
	- Stores Petabytes of data.
	- We have Availability vs. Consistency tradeoff.

#### CAP Theorem

- Concerns while designing distributed systems:
	- **Consistency** –all clients of a data store get responses to requests that 'make sense'. For example, if Client A writes 1 and later 2 to location X, Client B cannot read 2 followed by 1.
	- **Availability** all operations on a data store eventually return successfully. We say that a data store is 'available' for, e.g. write operations.
	- **Partition tolerance**  if the network stops delivering messages between two sets of servers, will the system continue to work correctly?

# The CAP Message

If you:

- cannot limit the number of faults,
- requests can be directed to any server, and
- insist on serving every request you receive,

Then:

• you cannot possibly be consistent.

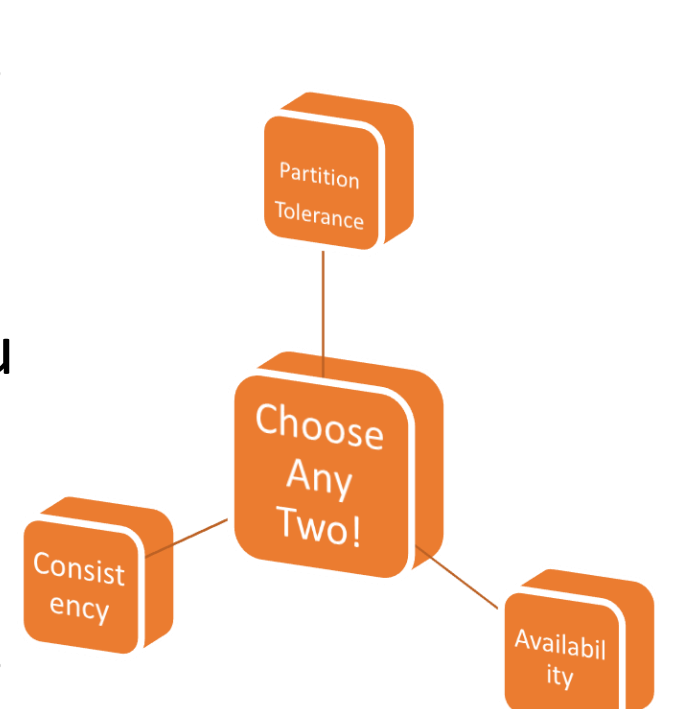

#### The Transaction Properties

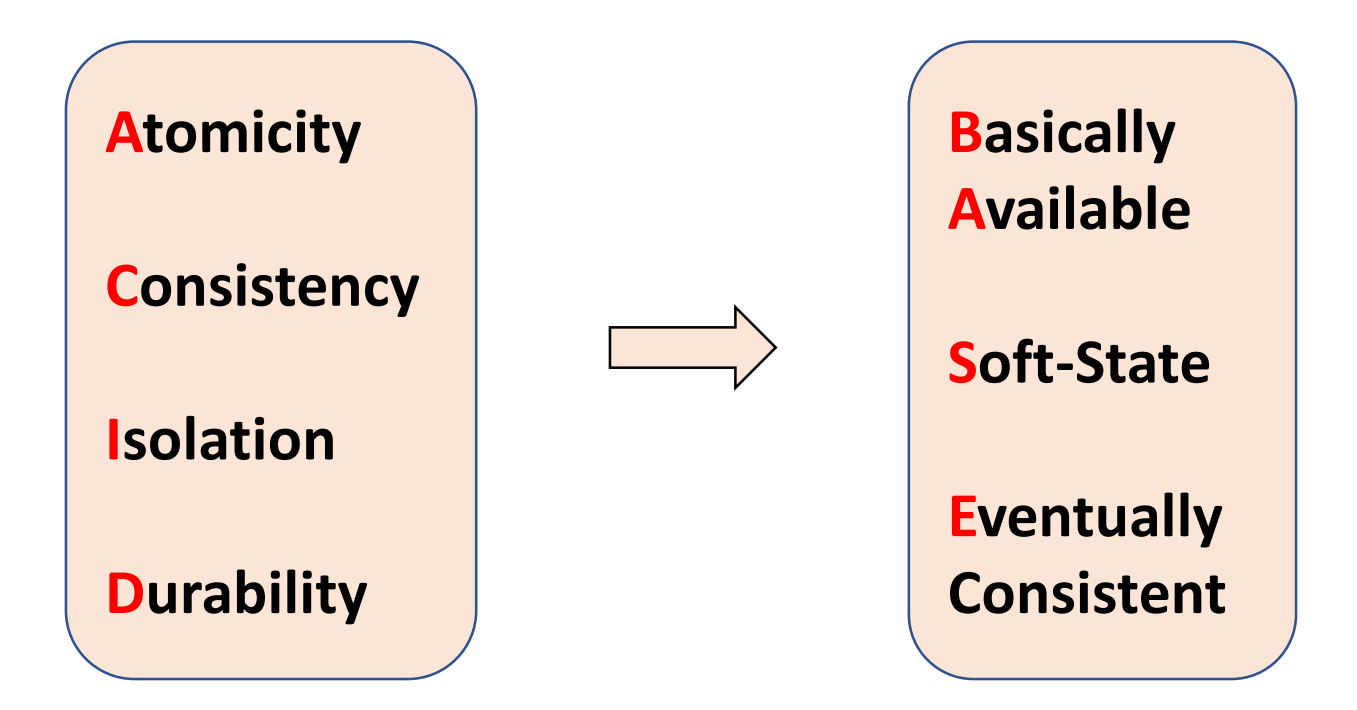

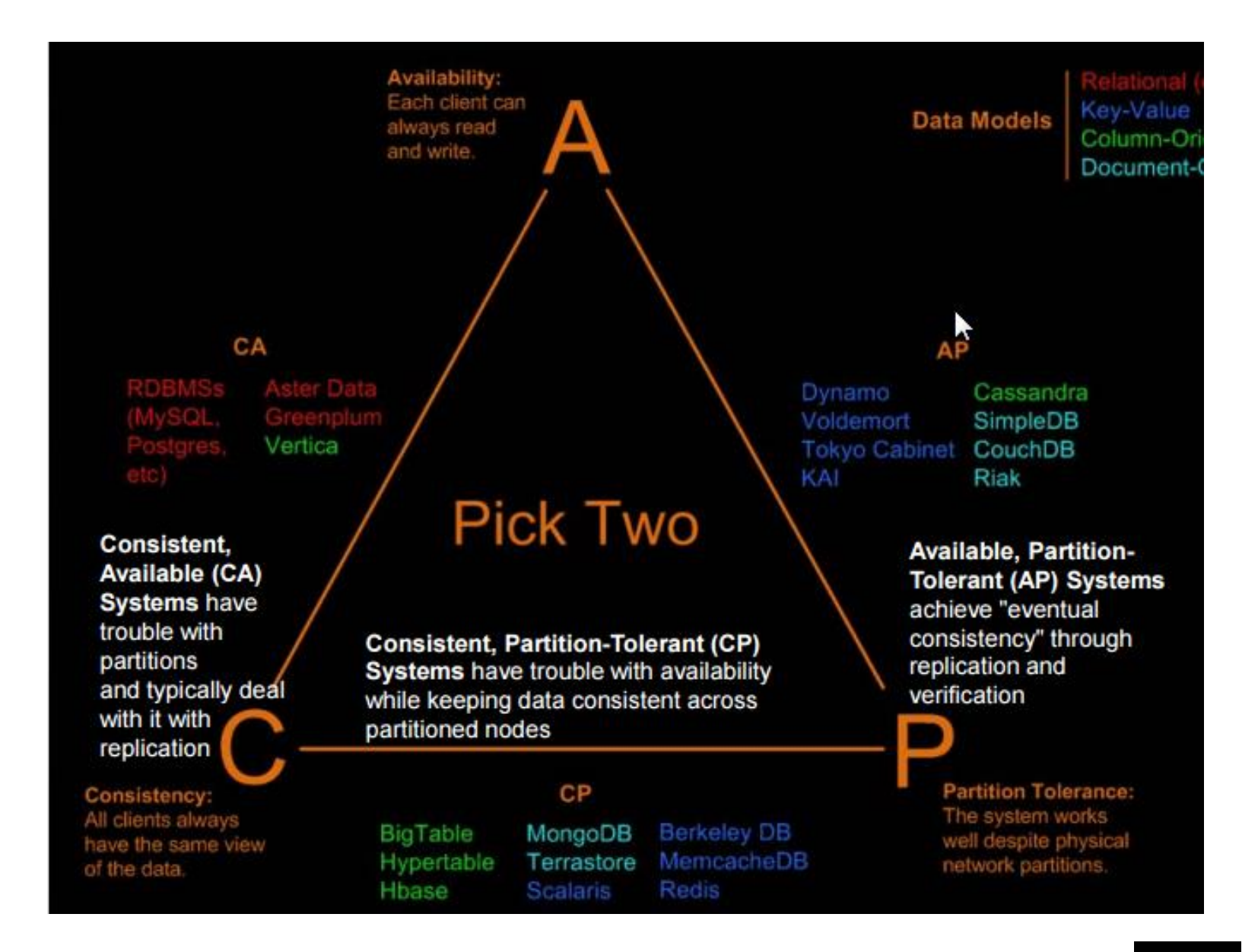

# NoSQL DB Types

#### Types of NoSQL DB

- Key-Value Stores
	- Simplest. Every item is a key-value pair.
	- Examples: Riak, Voldemort, and Redis
- Document DB
	- Complex data structures are represented as documents.
	- Examples: MongoDB
- Wide-Column Stores
	- Data stored as columns.
	- Examples: Cassandra and Hbase
- Graph DB
	- Examples: Neo4J and HyperGraphDB

#### Redis DB – Key Value Store

redis> GET nonexisting (nil) redis> SET mykey "Hello" "OK" redis> GET mykey "Hello" redis>

#### Voldemort DB

```
> bin/voldemort-shell.sh test tcp://localhost:6666
Established connection to test via tcp://localhost:6666
> put "hello" "world"
> get "hello"
version(0:1): "world"
> delete "hello"
> get "hello"
null
> help
\sim \sim \sim> exit
k k thx bye.
```
#### mongoDB – Document Database

- mongoDB = "Hu**mongo**us DB"
	- Open-source
	- Document-based data model
	- "High performance, high availability"
	- Automatic scaling
	- C-P on CAP

#### MongoDB vs. RDBMS

- Collection vs. table
- Document vs. row
- Field vs. column
- Schema-less

#### Document Data Model

- Documents are a natural way to represent data.
- Here is a "Person" object represented as a JSON document.
- MongoDB stores this as a BSON document (Binary representation of JSON).

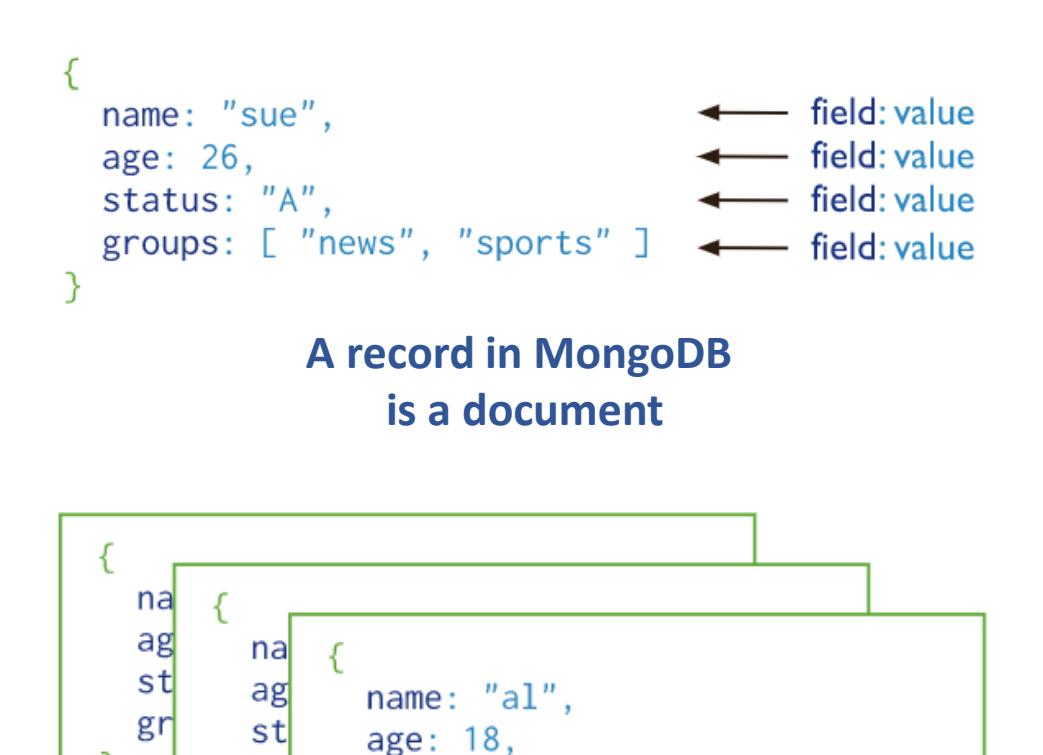

#### Collection

groups: [ "politics", "news" ]

status: "D",

gr

db.myNewCollection2.insertOne( { x: 1 } ) db.orders.deleteOne({ "name" : "al" } ); **Commands**

Read <https://docs.mongodb.com/manual/core/databases-and-collections/>

#### Operations on MongoDB Data

Collection db.orders.distinct( "cust\_id" )

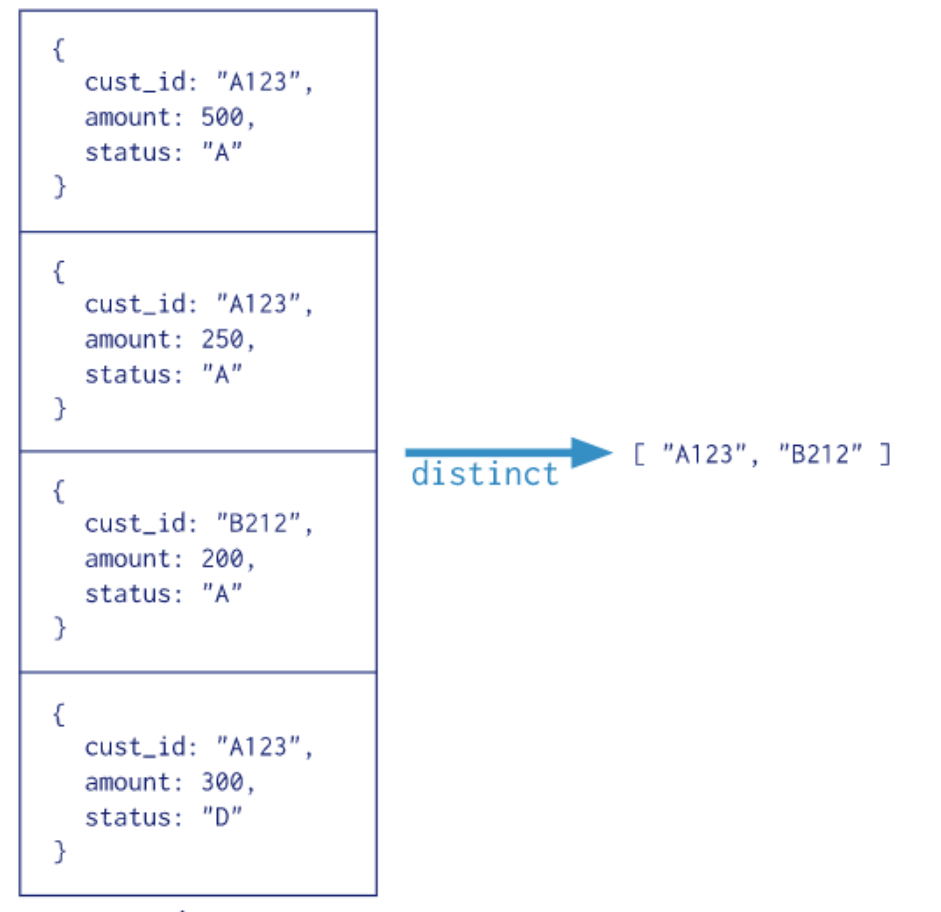

## Columnar Storage

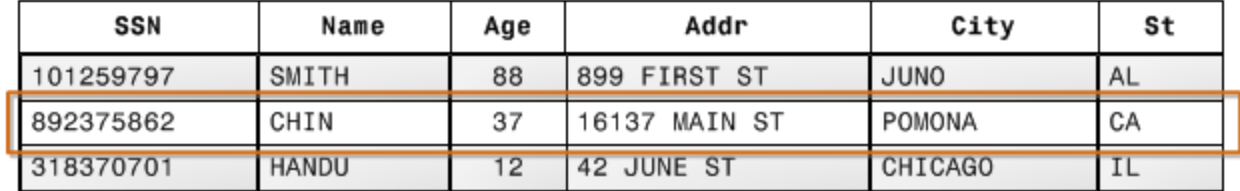

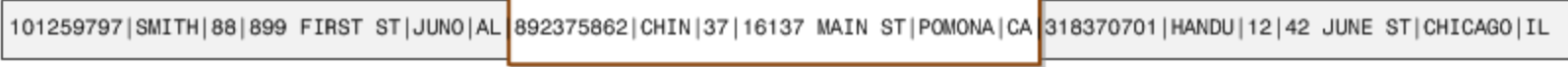

**Block 1** 

**Block 2** 

**Block 3** 

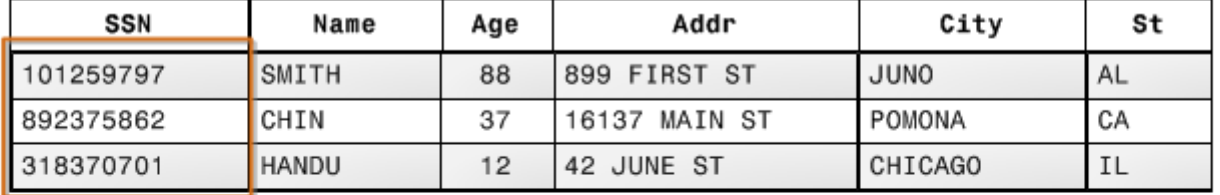

101259797 |892375862 | 318370701 468248180 | 378568310 | 231346875 | 317346551 | 770336528 | 277332171 | 455124598 | 735885647 | 387586301

## Columnar Storage

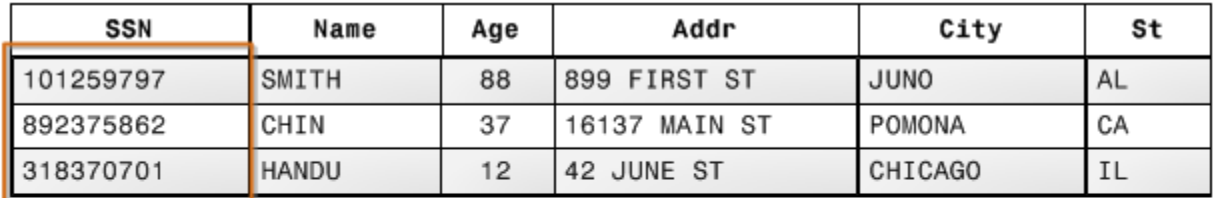

101259797 |892375862 | 318370701 468248180 | 378568310 | 231346875 | 317346551 | 770336528 | 277332171 | 455124598 | 735885647 | 387586301

**Block 1** 

**Same datatype in a block helps in devising efficient compression schemes. Therefore, improve storage efficiency.**

**Assumption**: "*OLTP transactions typically involve most or all of the columns in a row for a small number of records, data warehouse queries commonly read only a few columns for a very large number of rows*"

#### Cassandra - Wide-Column Store

- A **column** is the basic data structure of Cassandra.
- A Column has three values, namely key or column name, value, and a time stamp.

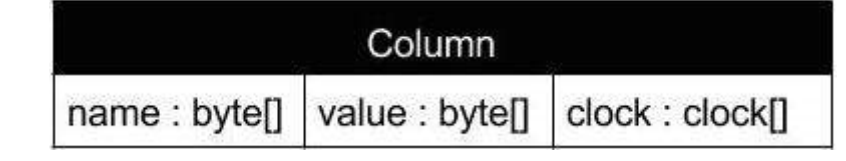

• A **super column** is a special column. stores a map of sub-columns.

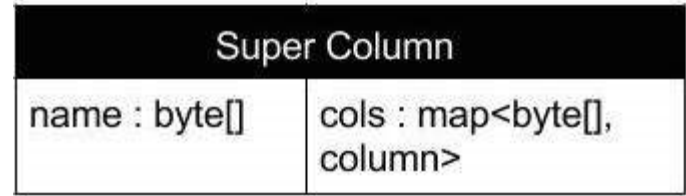

#### Column-Family DB

- Cassandra does not force individual rows to have all the columns.
- An example of a Cassandra column family:

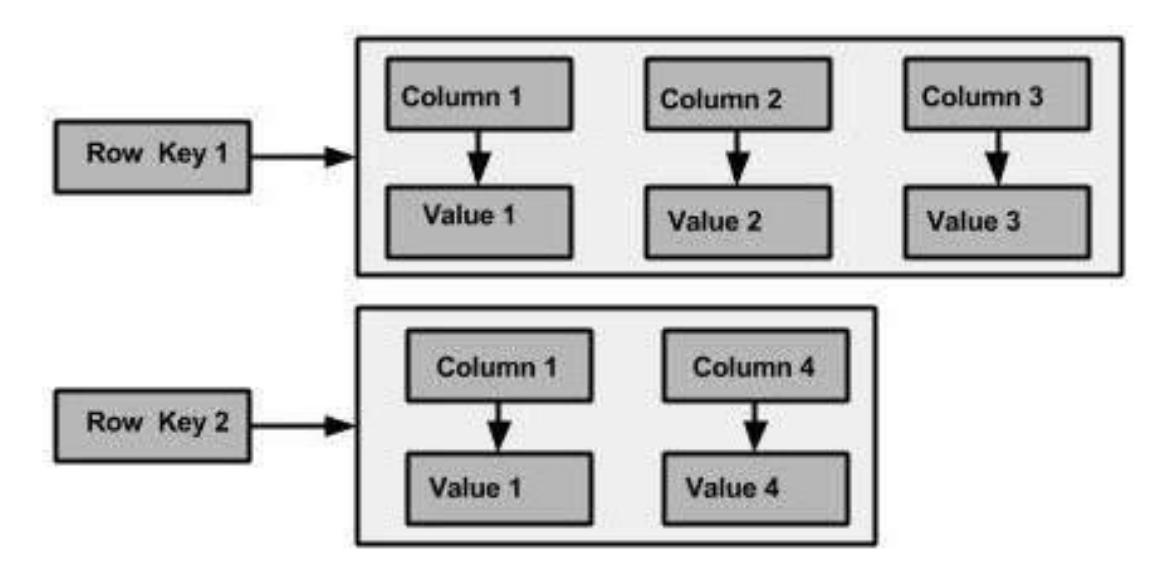

#### Cassandra Keyspace

- Keyspace is a container for a list of one or more column families.
- A column family, in turn, is a container of a collection of rows.
- Each row contains ordered columns.

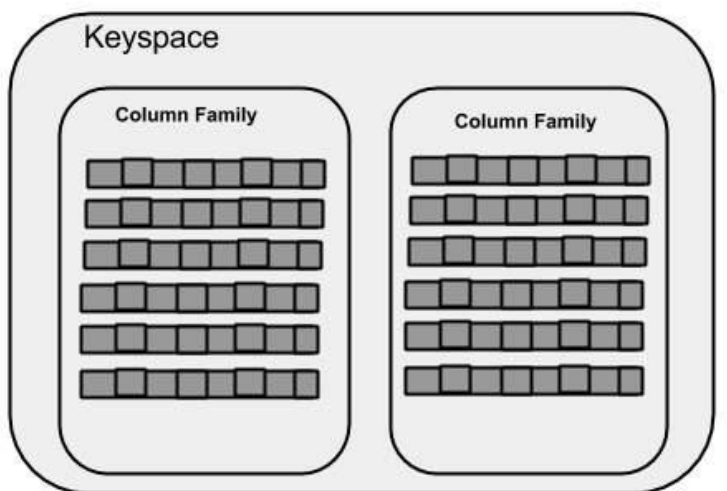

## cqlsh

• Cassandra Query Language Shell

[hadoop@linux bin]\$ cqlsh Connected to … Cluster at …. cqlsh> select \* from emp;

- Note: Cassandra does not join!
- If you need to lookup several tables, create another column-family.

#### Graph DB

- Facebook, LinkedIn, Google …have connected data.
- It is natural to store and retrieve data as graphs.

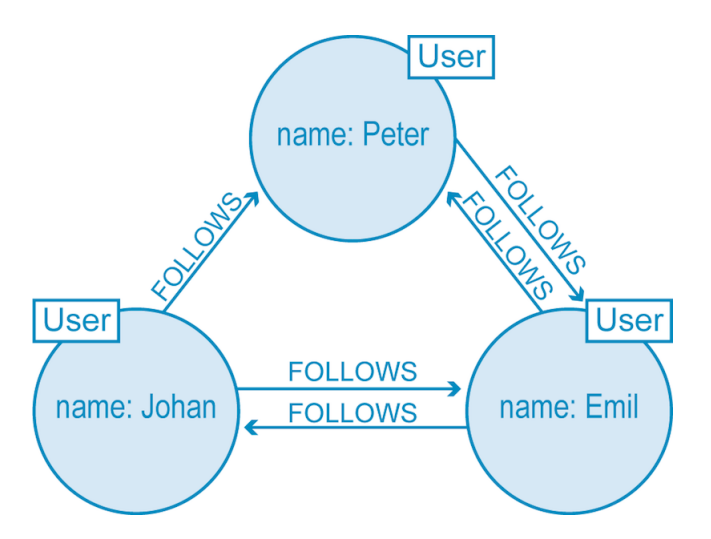

Twitter users represented in a graph database model.

[Read https://neo4j.com/blog/why-graph-databases-are-the-future/](https://neo4j.com/blog/why-graph-databases-are-the-future/)

# Summary

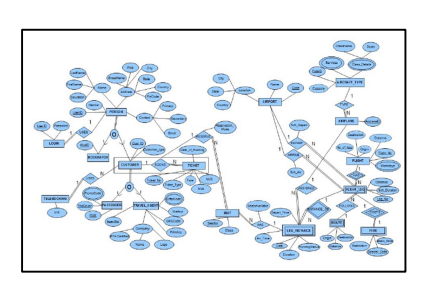

Schema-based Relational Model maintenance problems

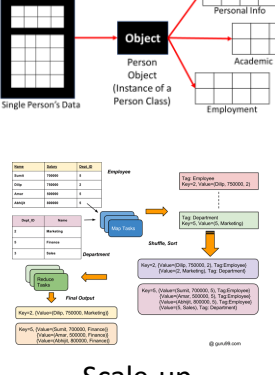

Impedance Mismatch

Multiple Tables

Scale-up Challenges

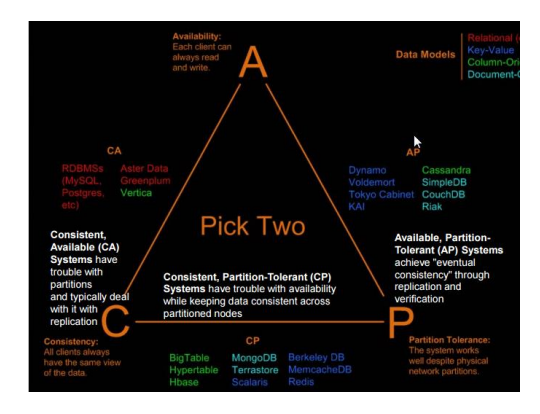

CAP Theorem

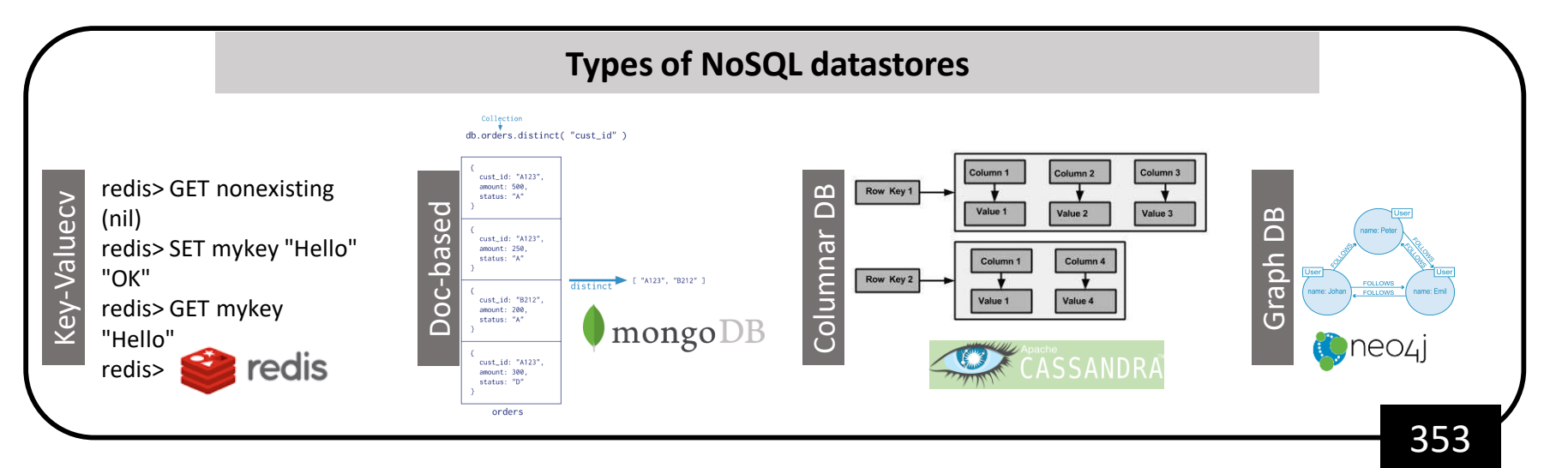

# Thank You